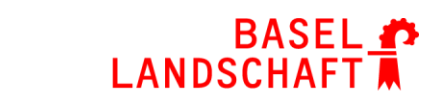

BILDUNGS-, KULTUR- UND SPORTDIREKTION AMT FÜR VOLKSSCHULEN

# **MINT Wahlpflichtfach BL/BS**

**Modul «Mikrokosmos» – Simone Häner und René Broch –**

### **Dokumentation für die Lehrperson**

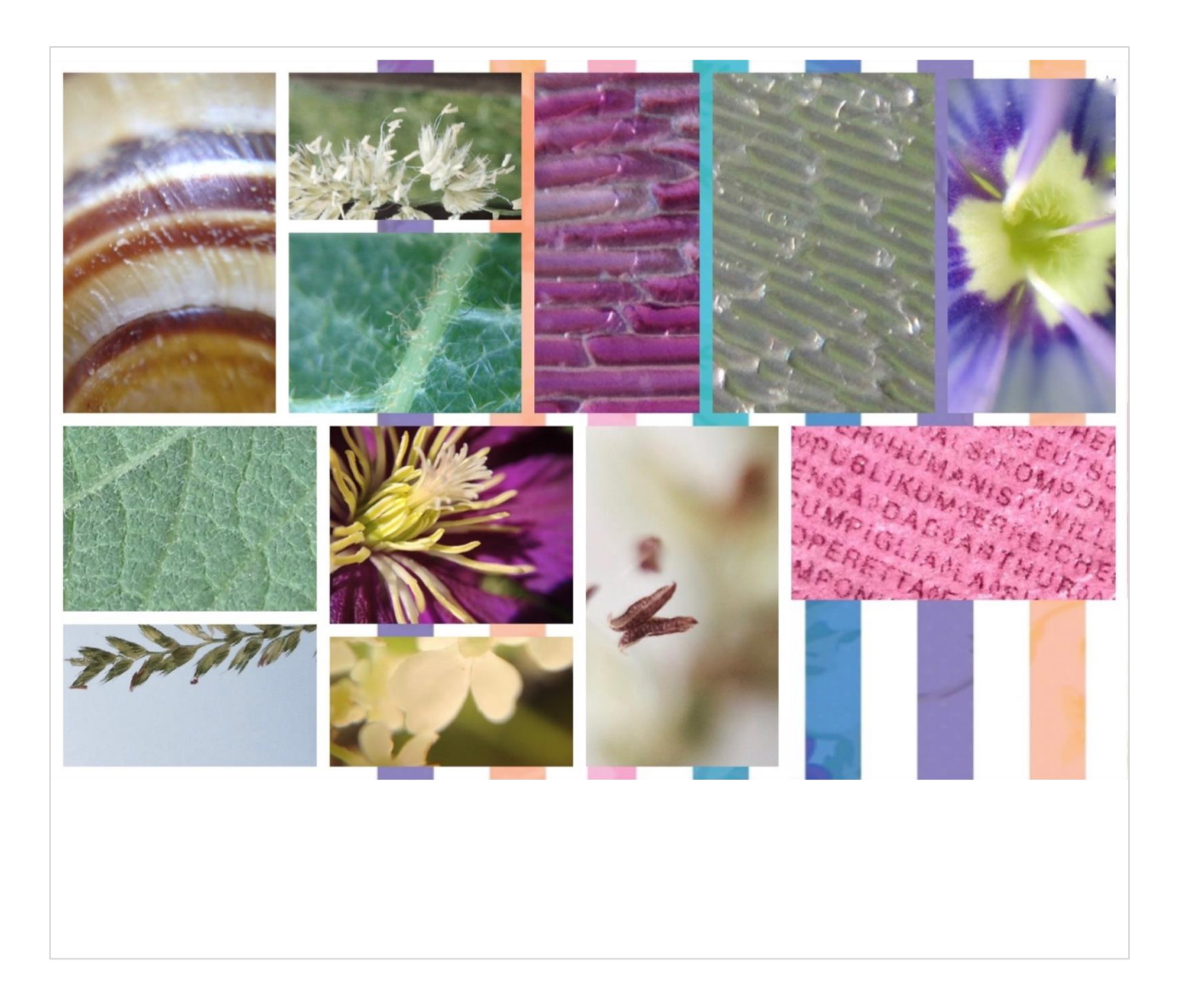

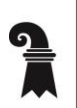

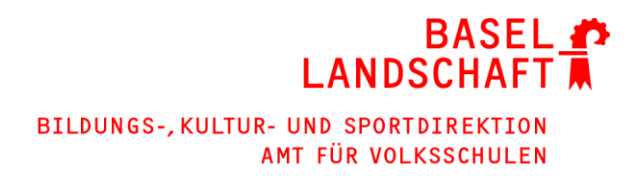

### **Vorwort**

Im zehnten Schuljahr nimmt die Berufs- und Laufbahnwahl im überfachlichen Bereich eine bedeutende Stellung ein. Schülerinnen und Schüler orientieren sich in der Arbeitswelt. Sie vergleichen dabei ihre Stärken und Interessen mit den Anforderungen der Berufe. Die Arbeitsplätze in den Labors der Biologie, Chemie und Physik spielen in der Nordwestschweiz schon immer eine wichtige Rolle. Mit der Unterrichtseinheit «Mikrokosmos» versuchen wir, eine Brücke zwischen dem naturwissenschaftlichen Unterricht in der Schule und der Arbeitswelt der Laborberufe zu schlagen.

Dieses Dokument liefert Ihnen alle Informationen, die Sie als Lehrperson für die Planung und Durchführung der Unterrichtseinheit brauchen (Materiallisten für Experimente, Anleitungen zur Installation von Software, Hinweise zur Arbeit mit Optionen). Gewisse Unterrichtsteile sind fertig ausgearbeitet (mit Arbeitsblättern für die Schülerinnen und Schüler, PowerPoint-Präsentationen etc.), andere sind offener gestaltet, und Sie können/müssen die Umsetzung den Bedürfnissen Ihrer Klasse anpassen.

Neben den Hinweisen zum Ablauf finden Sie in diesem Dokument auch methodisch-didaktische Hinweise und Anregungen, welche die Umsetzung im Unterricht aus Sicht der Entwicklerin und des Entwicklers unterstützen und die sich in Testläufen mit Schulklassen bewährt haben.

## **Vorbereitung**

Es empfiehlt sich, die Vorbereitung des Moduls «Mikrokosmos» so früh wie möglich, also mindestens **ein bis zwei Monate vor Beginn der Unterrichtseinheit,** in Angriff zu nehmen:

- Terminvereinbarungen für Exkursionen oder mit einem Gast/mit Gästen aus der Berufswelt
- Materialbestellungen für die Lektionen 1–6 (die folgende Liste ist eine Gesamtansicht; je nach Wahl der Unterrichtsinhalte brauchen Sie nicht alles):

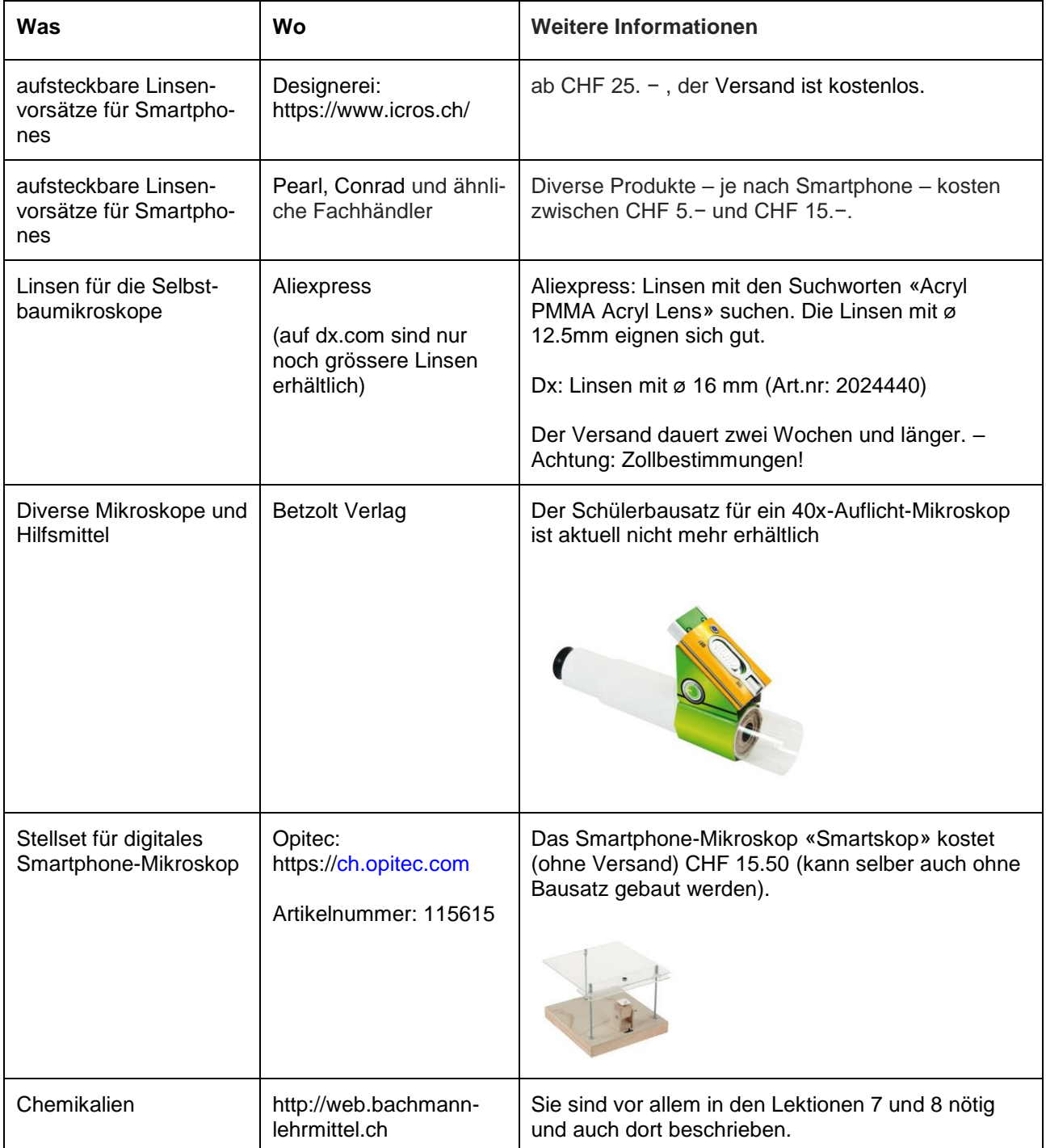

Stand der Preise und Verfügbarkeiten: Ende April 2023

#### Volksschulen

BILDUNGS-, KULTUR- UND SPORTDIREKTION

AMT FÜR VOLKSSCHULEN

- Mikroskope reservieren
- Evt. IT-Raum reservieren
- 5-Deziliter-PET-Flaschen mit weitem Hals sammeln
- Evt. defekte LED-Taschenlampen, Pointer und Ähnliches sammeln zwecks Wiederverwendung der Linsen

### **Eine bis zwei Wochen vor Beginn der Unterrichtseinheit**

Dokumente ausdrucken

#### **Kurz vor Beginn der einzelnen Lektionen der Unterrichtseinheit**

- Früchte und Gemüse einkaufen
- Materialien bereitstellen

### **Datenschutz und Umgang mit Smartphone und iPad**

Mit grosser Wahrscheinlichkeit bestehen im Schulhaus Abmachungen, die den Gebrauch und den Umgang mit Smartphones und iPads regeln. Zusätzlich müssen die geltenden Rechtsgrundlagen zur Urheberschaft und zum Schutz der Persönlichkeit beachtet werden. Fotografieren Schülerinnen und Schüler mit ihren Smartphones und/oder iPads, dürfen diese Fotos im Unterricht verwendet werden, wenn sie sie dafür zur Verfügung stellen. Smartphone-und iPad-Bilder gehören eher nicht zu den urheberrechtlich geschützten Fotografien, da diesen Bildern wohl kein individueller Charakter verliehen wird und sie deshalb nicht als geschützte Werke angesehen werden. Dieser Aspekt müsste genau genommen bei jedem Bild einzeln geprüft werden. Nach herrschender Lehrmeinung sind jedoch einfache Bilder, die auch andere in gleicher Weise zustande bringen können, nicht geschützt. Das Verwenden und das Abspeichern der Bilder durch dritte Personen beziehungsweise die Lehrperson sind wohl unproblematisch, solange keine Personen auf den Bildern abgebildet sind. In diesem Fall müsste die Einwilligung der Schülerinnen und Schüler beziehungsweise deren gesetzlicher Vertreter eingeholt werden, um eine Persönlichkeitsverletzung auszuschliessen. Legen Sie darum vor dem Fotografieren für alle Beteiligten klar fest, in welchem Rahmen die Fotos später verwendet werden.

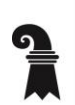

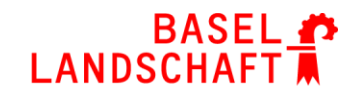

### **Ablauf der Unterrichtseinheit, Infrastruktur, Leitfaden**

Folgende Tabelle gibt Ihnen einen Überblick über die gesamte Unterrichtseinheit (siehe auch *0.1\_Dokumentation\_LP\_Mikrokosmos*). Neben dem groben zeitlichen und inhaltlichen Ablauf wird auf die Dokumente hingewiesen, die Ihnen zur Verfügung stehen. Zudem wird auf besondere Material- oder Raumanforderungen hingewiesen, die für Sie in der langfristigen Planung von Bedeutung sein könnten.

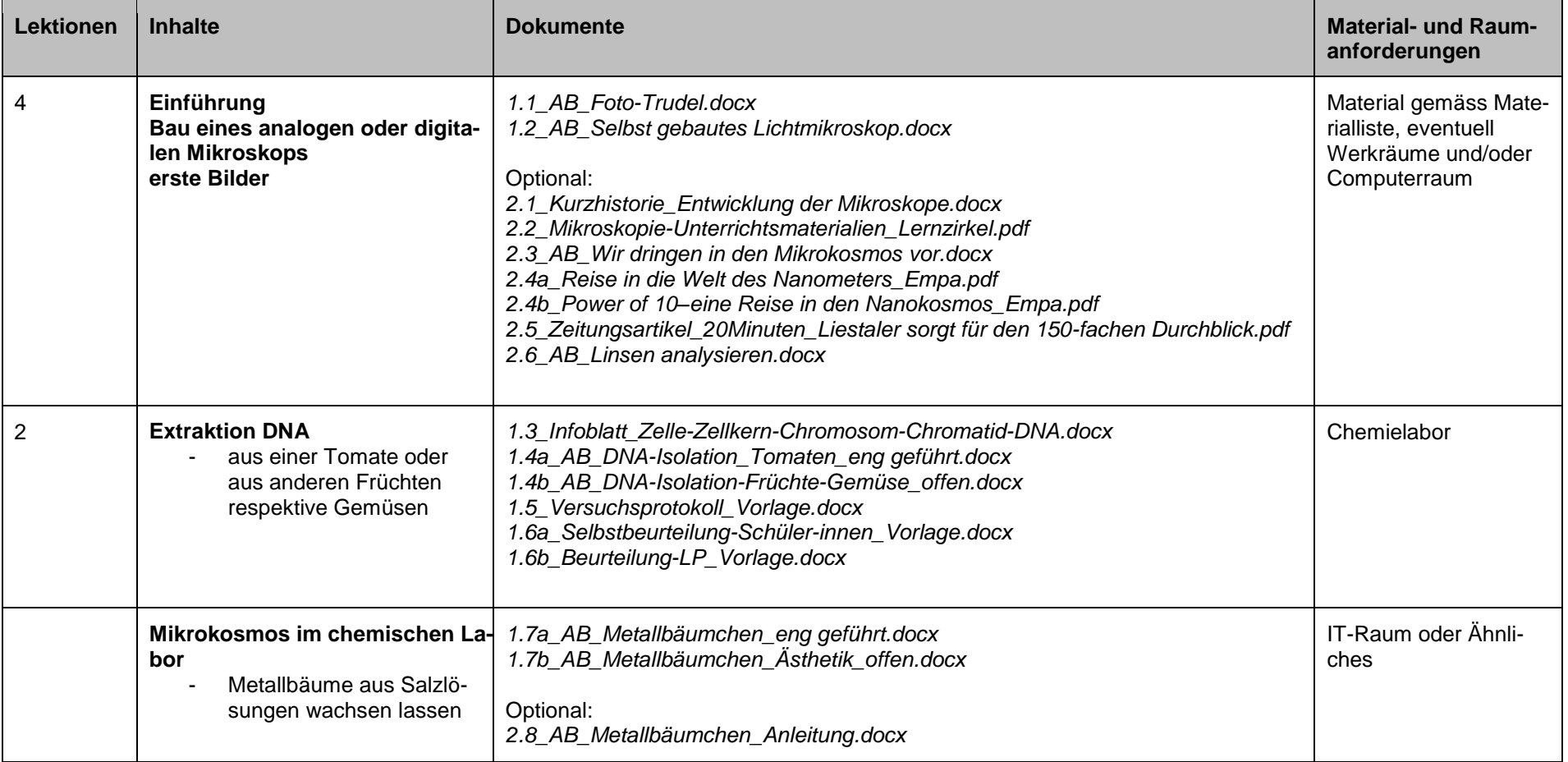

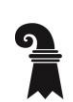

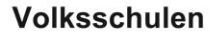

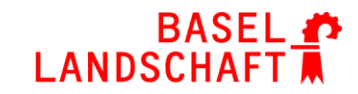

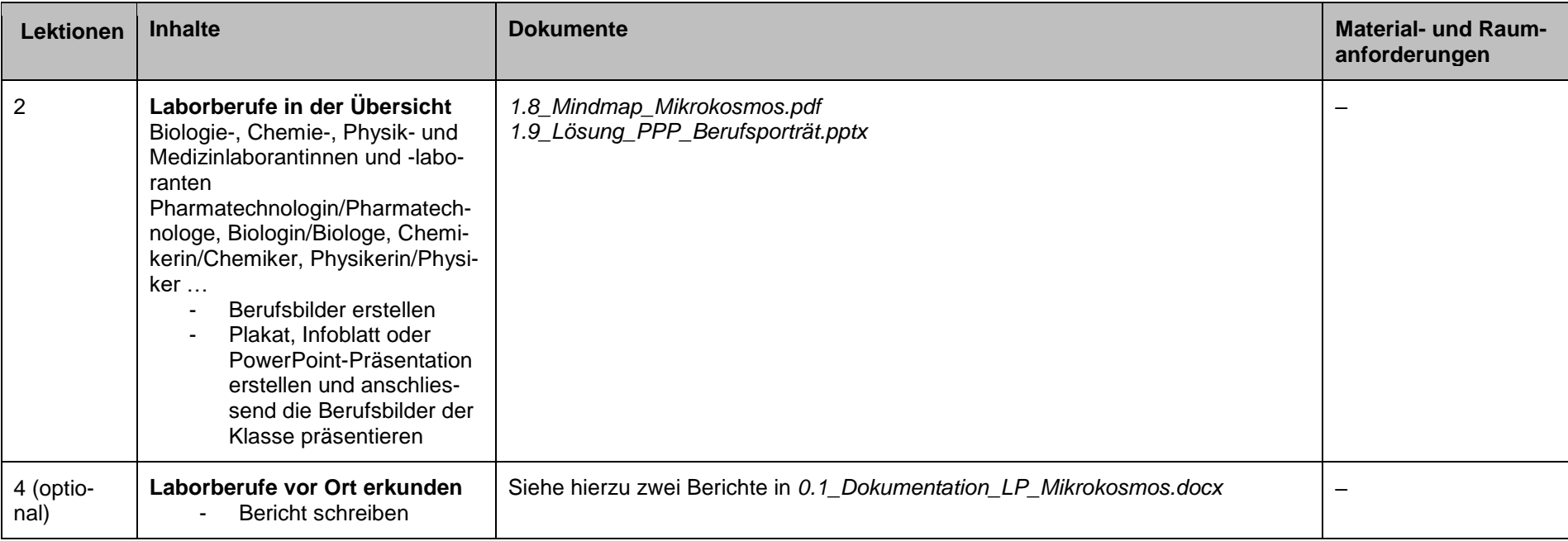

#### **Legende**

Die Dokumente werden in der Dokumentation für die Lehrperson *(1.0\_Dokumentation\_LP\_Mikrokosmos)* zum jeweiligen Einsatzzeitpunkt genannt. Die Nummerierungen 1.xy und 2.xy ergeben sich daraus, dass die Dokumente mit der Nummer 1 für die Umsetzung des Moduls als unabdingbar angeschaut werden, wohingegen die Dokumente mit der Nummer 2 optional als interessante und empfohlene Erweiterungen angeführt werden.